# **SpaceFM**

Лёгкий, очень настраиваемый, десктоп-независимый, мультипанельный менеджер файлов с поддержкой вкладок и окружением рабочего стола. Имеет виртуальную файловую систему, диспетчер устройств udev, настраиваемую систему меню и интеграцию bash.

Является ответвлением от РСМапЕМ.

http://ignorantguru.github.io/spacefm/

https://github.com/lgnorantGuru/spacefm

## **Установка**

apt-get install spacefm

## **Настройка**

### **IceWM**

#### *PFix Me!*

Пример использования в IceWM

### **Запуск**

/etc/X11/icewm/startup

(sleep 2s; xxkb  $)\&$ (sleep 2s; volumeicon) $\delta$ ( sleep 2s; xscreensaver -nosplash) & ( sleep 2s; spacefm --desktop) $\&$ 

### Завершение

Завершение IceWM

/usr/share/icewm/icewm-logout.sh

#!/bin/bash

spacefm --desktop-off > /dev/null 2>&1 pkill icewm-session #pkill -u \$(whoami)

## Ссылки

https://wiki.archlinux.org/index.php/SpaceFM (Русский)

<http://www.linux-info.ru/spacefm.html>

## **<https://linexp.ru/file-management/spacefm.html>**

**<https://sysadminmosaic.ru/spacefm/spacefm>**

**2022-06-28 16:00**

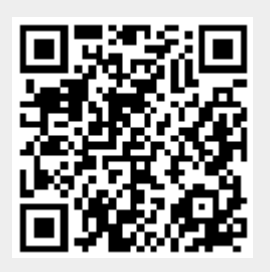